# <span id="page-0-1"></span><span id="page-0-0"></span>Maximum Difference Scaling Method in the **MaxDiff** R Package

Tomasz Bartłomowicz and Andrzej Bąk

Abstract In microeconomics, measurement of consumer preferences is one of the most important elements of marketing research. Accurate measurement of preferences allows to gain an understanding of likes and dislikes of consumers. Using some statistical methods (like e.g. conjoint analysis and discrete choice models) it is possible to quantify preferences and answer the questions: What product will a consumer choose? What attribute of the product is most important? Consumer choice models attempt to answer these questions. This article describes the R package MaxDiff for the Maximum Difference Scaling method to assess consumer preferences from consumer choice experiments. Because practical applications of this method depend on the availability of computer software, this paper describes an implementation of the Maximum Difference Scaling method in the R package MaxDiff. Functions of the MaxDiff R package can be used for the measurement of consumer preferences. MaxDiff supports the design of the experiment (e.g. to build a list of features), encode the alternatives, estimate the models, etc. Some functions of

Andrzei Bak

andrzej.bak@ue.wroc.pl

ARCHIVES OF DATA SCIENCE, SERIES A DOI 10.5445/KSP/1000058747/06<br>KIT SCIENTIFIC PUBLISHING BERENDEN SESN 2363-9881 KIT SCIENTIFIC PUBLISHING ISSN 2363-98<br>Vol. 1. No. 1. S. 89–101. 2016 Vol. 1, No. 1, S. 89[–101,](#page-11-0) 2016

Tomasz Bartłomowicz

Wrocław University of Economics, Department of Econometrics and Computer Science, Nowowiejska 3, 58-500 Jelenia Góra, Poland,

tomasz.bartlomowicz@ue.wroc.pl

Wrocław University of Economics, Department of Econometrics and Computer Science, Nowowiejska 3, 58-500 Jelenia Góra, Poland

the MaxDiff R package are presented with examples of applications in the empirical analysis of consumer preferences.

### 1 Introduction

Maximum Difference Scaling (MaxDiff) is a relatively new approach for measuring the importance of preferences for multiple items like product features, job-related benefits, advertising claims, product packaging, etc. Although Maximum Difference Scaling has much in common with conjoint analysis and discrete choice methods, the method is easier to use for researchers, respondents and clients. We can say, that the MaxDiff method combines the best features of traditional conjoint analysis and discrete choice methods. That is why Maximum Difference Scaling is also known as Best-Worst Scaling or Best-Worst Conjoint [\(Louviere, 1991\)](#page-12-0). Comparison of the most popular preferenc measurement methods is presented in Table [1.](#page-0-0)

Maximum Difference Scaling (originally Best-Worst Scaling) is a preference measurement method developed by Louviere and and other researchers (see [Louviere and Woodworth, 1983;](#page-12-1) [Louviere, 1991;](#page-12-0) [Finn and Louviere, 1992;](#page-12-2) [Marley and Louviere, 2005\)](#page-12-3).

With the MaxDiff method, respondents are shown subsets of the possible items in the experiment and are asked to indicate (among these subsets) the most and the least preferred (best and worst) items. Respondents typically evaluate a dozen sets where each set contains a different subset of items. The combinations of items are designed very carefully. Each item is shown with an equal number of pairs of items an equal number of times. Each respondent typically sees each item two or even more times across the MaxDiff sets. Compared to the rankings which is usually limited to a small number if items and to the scaled ratings, MaxDiff choosing is usually selective enough. Let us consider a set in which a respondent evaluates five items: A, B, C, D and E. If the respondent says that A is the best and E is the worst, these two responses inform us on seven of ten possible implied paired comparisons: A*>*B, A*>*C, A*>*D, A*>*E, B*>*E, C*>*E, D*>*E. In the opinion of some authors, humans are much better at judging items at extremes than in discriminating among items of middling importance of preference. Maximum Difference Scaling experiments focus on estimating preference or importance scores for typically about 15 to 30 attributes [\(Sawtooth Software, 2013\)](#page-12-4).

| Specification                       | Traditional<br>conjoint analysis                           | Discrete choice method                                                   | <b>Maximum Difference</b><br>Scaling                                  |
|-------------------------------------|------------------------------------------------------------|--------------------------------------------------------------------------|-----------------------------------------------------------------------|
| Number of variables<br>(attributes) | Max 6 attributes                                           | Max 9 attributes                                                         | 15-30 attributes                                                      |
| Method of profiling                 | Full factorial design,<br>fractional factorial<br>design   | Blocking factorial design                                                | Subsets of items                                                      |
| Method of data<br>collection        | Ranking (rating) of all<br>profiles                        | Choosing of the most<br>preferred item or any one                        | Choosing of the most<br>and least preferred (best<br>and worst) items |
| Model                               | Multiple regression<br>model                               | Multinomial, conditional,<br>mixed logit model                           | Multinomial logit model                                               |
| Estimation method                   | OLS regression                                             | Maximum likelihood method,<br>Expectation-Maximization<br>(EM) algorithm | Maximum likelihood<br>method                                          |
|                                     | Commercial software SPSS, STATISTICA,<br>Sawtooth Software | SAS/STAT, STATISTICA,<br><b>S-PLUS</b>                                   | Sawtooth Software                                                     |
| Free software<br>(GNU GPL license)  | conjoint R package                                         | DiscreteChoice R package,<br>mlogit R package                            | MaxDiff R package                                                     |

Table 1 Comparison of the most popular methods of preferences measurement

In MaxDiff models estimation of the utility function is typically performed using multinomial discrete choice models, in particular multinomial logit models. Several algorithms could be used in this estimation process, including maximum likelihood, neural networks and the hierarchical Bayes method. In the MaxDiff R package a multinomial logit model with maximum likelihood estimation method is used. Additional information about the MaxDiff method can be found in [\(Cohen, 2003;](#page-12-5) [Louviere, 1991;](#page-12-0) [Sawtooth Software, 2013\)](#page-12-4).

#### 2 The **MaxDiff** R package functions

The MaxDiff package is an implementation of the Maximum Difference Scaling method for R (Bartłomowicz and Bąk, 2013). The package is available under the GNU General Public License with free access to source code. The current version of the MaxDiff package is 1.12. It is possible to download the package from the CRAN packages repository<sup>1</sup> and the home WWW page of the Department of Econometrics and Computer Science of the Wrocław University of Economics[2.](#page-3-1) To use the package it is necessary to install the base R computer program [\(R Development Core Team, 2013\)](#page-12-6) and two other packages: mlogit [\(Croissant, 2012\)](#page-12-7) for estimation of the logit models and AlgDesign [\(Wheeler,](#page-12-8) [2004\)](#page-12-8) for generating fractional factorial designs.

The current version of the  $MaxDiff$  package (v. 1.12) has thirteen functions. All of them (with their arguments and short description) are presented in Table [2](#page-0-1) (in order of the MaxDiff procedure).

The first two functions are used to make fractional factorial design with the suggested number of profiles and alternatives in each block of profiles using vector (or matrix) of alternatives' names. The function mdBinaryDesign() returns a binary fractional factorial design while the function mdAggregate-Design() returns an aggregate fractional factorial design. If we want to make a design with alternatives' names, it is necessary to use next the mdDesign-Names() function which replaces the binary or aggregate fractional factorial design in the design with the alternatives' names.

The next two functions: mdAggregateToBinaryDesign() and mdBinaryToAggregateDesign() convert binary designs to aggregate designs or aggregate designs to binary ones. These functions are complements of each other, because for some of the functions (mdRankData(), mdLogitData(), mdLogitIndividualCounts(), mdLogit-Individual-Ranks(), mdMeanRanks(), mdLogitModel(), mdLogitRanks() and mdMeanIndividualCounts()) it is necessary to convert an aggregate design to a binary design.

In the group of data set functions there are two functions, namely the function mdRankData() which converts a basic data set into a rank data set and the function mdLogitData() which converts a rank data set into a logit data set. In the first case the basic data set from questionnaires is converted into a special data set for almost all functions of the MaxDiff package except the function  $mdLogitModel($ ). For this last function, it is necessary to use the mdLogitData() function which converts rank data into a special data set for the logit model which is estimated with the mlogit R package.

In the next group of functions we find the function mdMeanIndividual-Counts() and the function mdMeanRanks(). The first of them computes

<span id="page-3-0"></span><sup>1</sup> http://cran.r-project.org/web/packages/MaxDiff

<span id="page-3-1"></span><sup>2</sup> http://keii.ue.wroc.pl/MaxDiff/

Table 2 Functions of  $\text{MaxDiff} R$  package with required arguments

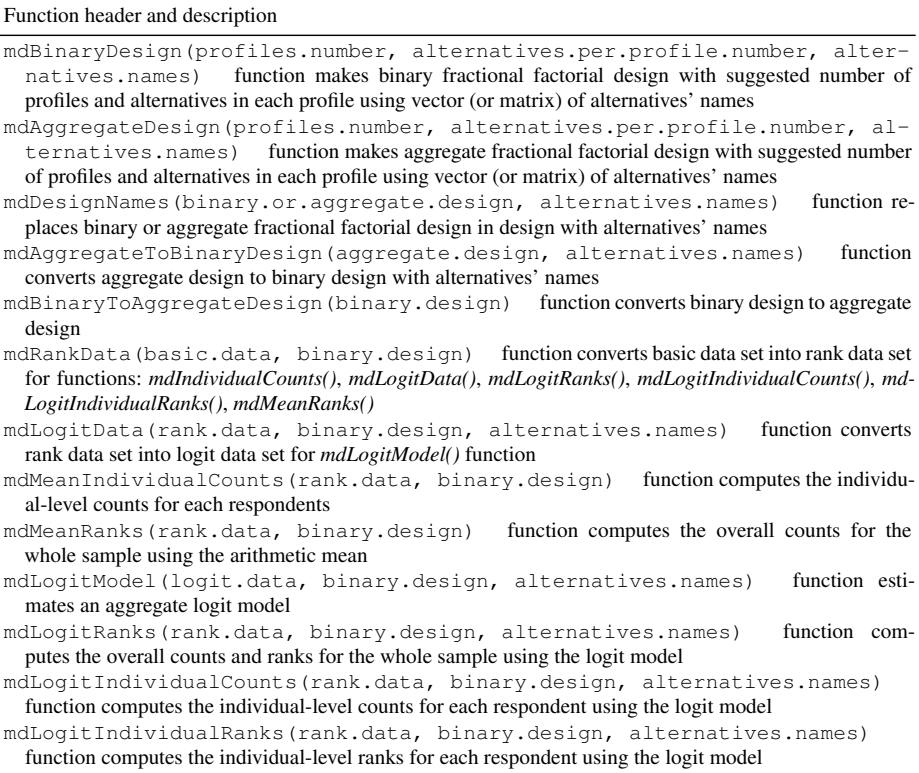

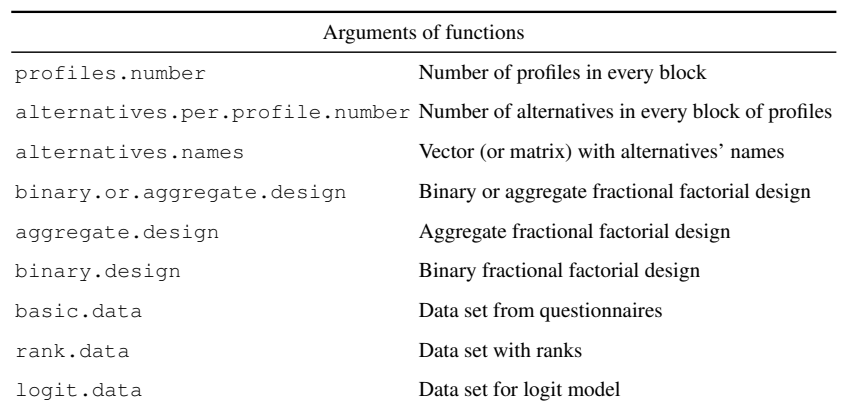

the individual level counts for each respondent, while the second one computes the overall counts for the whole sample using the arithmetic mean.

The last group of functions is linked to the logit model. In this group there are four functions. The first function – mdLogitModel() estimates an aggregate logit model. The second one – mdLogitRanks() computes the overall counts and ranks for the whole sample using the logit model. The third one, the function mdLogitIndividualCounts(), computes the individual level counts for each respondent using the logit model and the fourth function mdLogitIndividualRanks() computes the individual-level ranks for each respondent using the logit model.

The detailed description and more examples of the use of all functions are available in the documentation of the  $MaxDiff R$  package (Bartł[omowicz and](#page-11-1) Bak, 2013).

#### 3 The **MaxDiff** R package application

In the application example of the  $MaxDiff R$  package the identification and analysis of the preferences of respondents using some forms of job benefits is proposed. The main aim was to determine the most and least important features of the following job benefits: phone (mobile), laptop, company car, voucher, house subsidy and food subsidy. The data set of job benefits choice data allows to illustrate the use of the MaxDiff R package.

In the example, the job benefits experiment has 6 choice options. This means that in the outcome it was necessary to build a fractional factorial design with at least 5 profiles of job benefits. In the MaxDiff R package it is possible to generate a binary design (for the rest of calculations) and an aggregate design (used in the questionnaires) with profiles as a fractional factorial design. In the following example 5 profiles with 3 (from 6) attributes in each profile were generated<sup>3</sup>:

<span id="page-5-0"></span><sup>&</sup>lt;sup>3</sup> The same fractional factorial design is saved as matrix X in the Job<sub>perefits</sub> sample data set for MaxDiff R package.

```
> library(MaxDiff)
> Z=c("Phone","Laptop","Company_car","Voucher","House_subsidy",
    "Food_subsidy")
> X=mdBinaryDesign(5, 3, Z)
> print(X)
          Profile1 Profile2 Profile3 Profile4 Profile5
Phone 1 0 0 1 1
Laptop 1 1 0 0 0
Company_car 0 1 0 1 0
Voucher 0 1 1 0 1
House_subsidy 0 0 1 1 1
Food_subsidy 1 0 1 0 0
```
The binary design can also be converted into an aggregate design with the help of the function mdBinaryToAggregateDesign() function<sup>4</sup>:

```
> X.aggregate=mdBinaryToAggregateDesign(X)
> print(X.aggregate)
Profile1 Profile2 Profile3 Profile4 Profile5
112411
223534
3 \t 6 \t 4 \t 6 \t 5 \t 5
```
Besides that, it is possible to create an aggregate design immediately with the function mdAggregateDesign(). To see the design in the form of a questionnaire we should replace the numbers with attributes' names using the function mdDesignNames(). It does not matter if we use the binary or the aggregate design as the primary parameter:

```
> survey.design=mdDesignNames(X.aggregate, Z)
> print(survey.design)
 Profile1 Profile2 Profile3 Profile4 Profile5
1 Phone Laptop Voucher Phone Phone
2 Laptop Company_car House_subsidy Company_car Voucher
3 Food_subsidy Voucher Food_subsidy House_subsidy House_subsidy
```
To present and check the MaxDiff R package there should be used some data. In the example we use an artificial data set for 10 respondents. The data set contains the choice of the best and worst attribute in each profile for each respondent (three attributes) and is shown below. For example, for the first respondent in the first profile the best attribute is phone (coded as 1) and the worst attribute is food subsidy (coded as 6).

<span id="page-6-0"></span><sup>4</sup> It is also possible to convert the prepared aggregate design into a binary design with mdAggregate-ToBinaryDesign() function.

```
> library(MaxDiff)
> data(Job_benefits)
> print(Y)
    Id Profile Best Worst
\begin{array}{ccccccccc}\n1 & 1 & & 1 & 1 & 6 \\
2 & 1 & & 2 & 3 & 2\n\end{array}\begin{array}{cc} 2 & 1 \\ 3 & 1 \end{array}\begin{array}{cccc} 3 & 6 & 4 \\ 4 & 3 & 5 \end{array}4 1 4 3 5<br>5 1 5 1 4
     \begin{array}{ccccccccc}\n1 & & & 5 & & 1 & & 4 \\
2 & & & 1 & & 1 & & 6\n\end{array}\begin{array}{ccccccccc}\n6 & 2 & & 1 & 1 & 6 \\
7 & 2 & & 2 & 2 & 4\n\end{array}72 2 2 4
8 2 3 5 6<br>9 2 4 1 5
9 2 4 1 5<br>10 2 5 1 5
                     5 \quad 1...
```
To calculate the next functions it was necessary to convert the data matrix Y shown above into a rank data set:

```
> rank.data=mdRankData(basic.data=Y, binary.design=X)
> print(rank.data)
     Phone Laptop Company_car Voucher House_subsidy Food_subsidy
Profile1 1 0 NA NA NA -1<br>
Profile2 NA -1 1 0 NA NA<br>
Profile3 NA NA -1 0 1<br>
Profile4 0 NA 1 NA -1 NA<br>
Profile5 1 NA NA -1 0 NA
Profile2 NA -1 1 0 NA NA
Profile3 NA NA NA -1 0 1
Profile4 0 NA 1 NA -1 NA
Profile5 1 NA NA -1 0 NA
Profile1 1 0 NA NA NA -1
...
```
A rank data set represents each alternative as a variable, with missing value codes (NA) used when alternatives are not shown, a 1 is used to denote an alternative that is chosen as best,  $-1$  for worst and 0 for alternatives shown but neither best nor worst (not chosen). This structure of data is a very useful way of setting up results in statistical programs. When data is structured in this way the counts can be, for example, computed using sums and arithmetic mean<sup>5</sup>:

```
> mean.ranks=mdMeanRanks(rank.data, binary.design=X)
> mean.ranks
              Counts Ranks
Phone 0.4000000 1
Laptop 0.3500000 2
Company_car 0.3000000 3
Voucher -0.2333333 4
House_subsidy -0.4000000 6
Food_subsidy -0.3000000 5
```
<span id="page-7-0"></span><sup>5</sup> If we want to compute the individual-level counts for each respondents we should use mdMeanIndividualCounts() function.

With the mdMeanRanks() function it is possible to rank the attributes. According to this ranking, the most attractive are the following job-benefits: phone, then laptop and company car. The least attractive are: voucher, food subsidy and house subsidy. But because the design can be unbalanced (some attributes can be shown more times than others) it is rather a very simple way to rank the attributes. That is, why a logit model should rather be used to count and rank the attributes.

First of all, the rank data should be converted into a logit data set<sup>6</sup> (Food\_subsidy abbreviated to Food...):

```
> logit.data=mdLogitData(rank.data, binary.design=X,
   alternatives.names=Z)
> print(head(logit.data))
ID Set Choice Phone Laptop Company_car Voucher House_subsidy Food...
11 1 1 1 0 0 0 0 0
2 1 1 0 0 1 0 0 0 0 0
31 1 0 0 0 0 0 0 1
4 1 2 0 -1 0 0 0 0 0 0
5 1 2 0 0 -1 0 0 0 0
6 1 2 1 0 0 0 0 0 -1
...
```
The data set logit.data allows to use the  $m$ logit R package in the MaxDiff R package to estimate the logit model:

```
> mdLogitModel(logit.data, binary.design=X, alternatives.names=Z)
Call:
mlogit(formula = formula, data = logit.data, alt.levels =
    paste(1:alternatives.per.profile.number),
    shape = "long", method = "nr", print.level = 0)
Frequencies of alternatives:
 123
0.33 0.30 0.37
nr method
4 iterations, 0h:0m:0s
q' (-H) \sim-1g = 0.00139
successive function values within tolerance limits
Coefficients :
             Estimate Std. Error t-value Pr(>|t|)
Laptop 0.167594 0.436420 0.3840 0.7009635
Company_car 0.032706 0.433899 0.0754 0.9399142
Voucher -1.413223 0.408347 -3.4608 0.0005385 ***
House_subsidy -1.752940 0.402960 -4.3502 1.36e-05 ***
```
<span id="page-8-0"></span><sup>6</sup> Based on: http://surveyanalysis.org/wiki/Analyzing\_Max-Diff\_Using\_- Standard Logit Models Using R.

```
Food_subsidy -1.528994 0.455613 -3.3559 0.0007911 ***
---
Signif. codes: 0 \text{ '***' } 0.001 \text{ '**'} 0.01 \text{ '*'} 0.05 \text{ '.' } 0.1 \text{ ' ' } 1Log-Likelihood: -90.622
```
The logit model estimates all parameter values relative to the first alternative (attribute phone), where the alternative has a parameter of 0. It means that 2 attributes (laptop and company car) are more attractive than phone, and 3 attributes (voucher, food subsidy and house subsidy) are not so attractive as a phone.

Similar results can be reached with the function mdLogitRanks(). This function computes the overall counts and ranks for the whole sample using a logit model:

```
> logit.ranks=mdLogitRanks(rank.data, binary.design=X,
        alternatives.names=Z)
> print(logit.ranks)
          Counts Rank
Phone 15.5 3<br>
Laptop 41.4 1
Laptop 41.4 1<br>Company_car 32.3 2
Company_car 32.3 2<br>Voucher 1.1 6
Voucher 1.1 6<br>House_subsidy 3.4 5
House_subsidy 3.4
Food subsidy 6.3 4
> print(logit.ranks[order(logit.ranks[, 2]), ])
             Counts Rank
Laptop 41.4 1<br>Company_car 32.3 2
Company_car
Phone 15.5 3<br>Food_subsidy 6.3 4
Food subsidy 6.3 4
House_subsidy 3.4 5
Voucher 1.1 6
> sum(logit.ranks[, 1])
[1] 100
```
Thus, between the attributes presented in the example there is the following MaxDiff relationship: laptop*>*company car*>*phone*>*food subsidy*>*house subsidy*>* voucher. This result is achieved for the whole sample (10 respondents). It is also possible to compute the individual counts and ranks for individual respondents using the logit model. The function mdLogitIndividual-Ranks() computes individual ranks for each respondent:

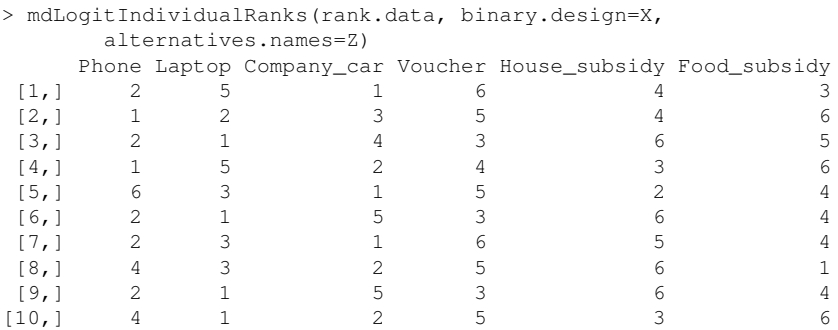

For most respondents, the phone is attractive or very attractive but most attractive is the laptop. Some respondents prefer other job benefits. For example, for 5th respondent, the phone is the least attractive and the company car is the best option. The food subsidy is the most attractive option for the 8th respondent, but only for him, not for the whole sample. That is why, for the whole sample these 3 attributes (food subsidy, house subsidy, and voucher) are the worst.

#### 4 Conclusions

The MaxDiff package presented in this article is a new package for R designed mostly for statisticians, econometricians, economists and students of economics who are interested in the research of stated consumers preferences. As the R environment and many other packages for R, the package is available for free (under the GNU General Public License with free access to source code). Nevertheless, it is as useful as commercial specialized computer software packages.

The MaxDiff R package implements the Maximum Difference Scaling method supporting all steps of the method. It is possible to design the experiment, encode the alternatives, estimate the models, etc. within the same environment – the MaxDiff R package. By building a binary or aggregate fractional factorial design with the suggested number of profiles and alternatives it is also possible to generate a useful questionnaire for respondents in the package. In the authors' opinion, the MaxDiff R package provides an integrated support of the process of a Maximum Difference Scaling experiment for the researchers.

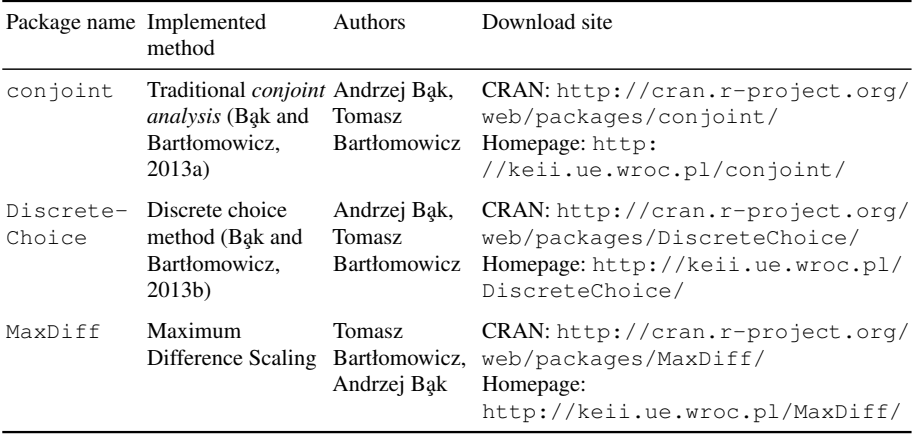

Table 3 R packages for measurement of stated preferences from Department of Econometrics and Computer Science Wrocław University of Economics

<span id="page-11-1"></span><span id="page-11-0"></span>In the current version the MaxDiff R package contains a mix of own functions and of functions of packages maintained by others to implement the Maximum Difference Scaling method. It means that to use the package it is necessary to install, in addition to the base R computer program, the mlogit and AlgDesign packages. This makes the MaxDiff R package dependent on the mlogit and the AlgDesign package. Because it is not the first package for measurement of stated preferences implemented by members of the Department of Econometrics and Computer Science of the Wroclaw University of Economics (see Table [3\)](#page-0-1), the authors have some experience as maintainers of the packages: In the experience of the authors a new software version of the mlogit and the AlgDesign package often require also a software update in the MaxDiff R package. And because of this, it is desirable that in the future the MaxDiff R package does not depend on any external packages.

## <span id="page-12-9"></span>References

- <span id="page-12-10"></span>Bartłomowicz T, Bak A (2013) Maximum Difference Scaling – package MaxDiff. URL <http://keii.ue.wroc.pl/MaxDiff/>
- <span id="page-12-5"></span>Bąk A, Bartłomowicz T (2013a) Conjoint analysis – package conjoint. URL <http://cran.r-project.org/web/packages/conjoint>
- Bak A, Bartłomowicz T (2013b) Discrete choice methods package DiscreteChoice. URL [http://keii.ue.wroc.pl/](http://keii.ue.wroc.pl/DiscreteChoice/) [DiscreteChoice/](http://keii.ue.wroc.pl/DiscreteChoice/)
- <span id="page-12-7"></span><span id="page-12-2"></span>Cohen SH (2003) Maximum difference scaling: Improved measures of importance and preference for segmentation. Tech. rep., Sawtooth Software Conference Proceedings, URL [http://www.sawtoothsoftware.com/](http://www.sawtoothsoftware.com/download/techpap/maxdiff.pdf) [download/techpap/maxdiff.pdf](http://www.sawtoothsoftware.com/download/techpap/maxdiff.pdf)
- <span id="page-12-0"></span>Croissant Y (2012) Multinomial logit model – package mlogit. URL [http:](http://cran.r-project.org/web/packages/mlogit) [//cran.r-project.org/web/packages/mlogit](http://cran.r-project.org/web/packages/mlogit)
- <span id="page-12-1"></span>Finn A, Louviere JJ (1992) Determining the appropriate response to evidence of public concern: The case of food safety. Journal of Public Policy & Marketing 11(2):12–25
- <span id="page-12-3"></span>Louviere JJ (1991) Best-worst scaling: A model for the largest difference judgments, Working Paper, University of Alberta
- <span id="page-12-6"></span>Louviere JJ, Woodworth G (1983) Design and analysis of simulated consumer choice or allocation experiments: An approach based on aggregate data. Journal of Marketing Research 20(4):350–367
- <span id="page-12-4"></span>Marley A, Louviere J (2005) Some probabilistic models of best, worst, and best–worst choices. Journal of Mathematical Psychology 49(6):464–480, DOI 10.1016/j.jmp.2005.05.003
- <span id="page-12-8"></span>R Development Core Team (2013) R: A language and environment for statistical computing, R foundation for statistical computing. URL [http://cran.](http://cran.r-project.org/) [r-project.org/](http://cran.r-project.org/)
- Sawtooth Software (2013) What is MaxDiff? URL [http://www.](http://www.sawtoothsoftware.com/products/maxdiff-software/93-support/sales-support/238-maxdiff-method) [sawtoothsoftware.com/products/maxdiff-software/](http://www.sawtoothsoftware.com/products/maxdiff-software/93-support/sales-support/238-maxdiff-method) [93-support/sales-support/238-maxdiff-method](http://www.sawtoothsoftware.com/products/maxdiff-software/93-support/sales-support/238-maxdiff-method)
- Wheeler RE (2004) eval.design. AlgDesign. The R project for statistical computing, URL <http://www.r-project.org/>